# **Amandine**

import matplotlib.pyplot as plt

from PIL import Image

#Creation d'une image blanche RGB 10x10

dessin = Image.new("RGB",(600,400),(204,0,0))

# Definitions des couleurs

blanc=(255,255,255)

```
vert=(0,100,0)
```
#On parcourt tous les pixels de l'image:

for col in range(0,600):

for ligne in range(0, 400):

if ligne>= $(2/3)$ \*col - 40 and ligne <=  $(2/3)$ \*col + 40:

dessin.putpixel((col, ligne),vert)

if ligne>= $(-2/3)$ \*col + 350 and ligne <= $(-2/3)$ \*col + 450:

dessin.putpixel((col,ligne), vert)

for col in range(350,450):

for ligne in range(350,450):

if ligne 
$$
>=(2/3)*
$$
col - 40 and ligne  $<=(2/3)*$ col + 40:

dessin.putpixel((col,ligne), vert)

plt.scatter(200, 130, s = 1000, c = 'white', marker = '\*')

plt.scatter(300, 200, s = 7000, c = "white", marker = '\*')

plt.imshow(dessin)

plt.show()

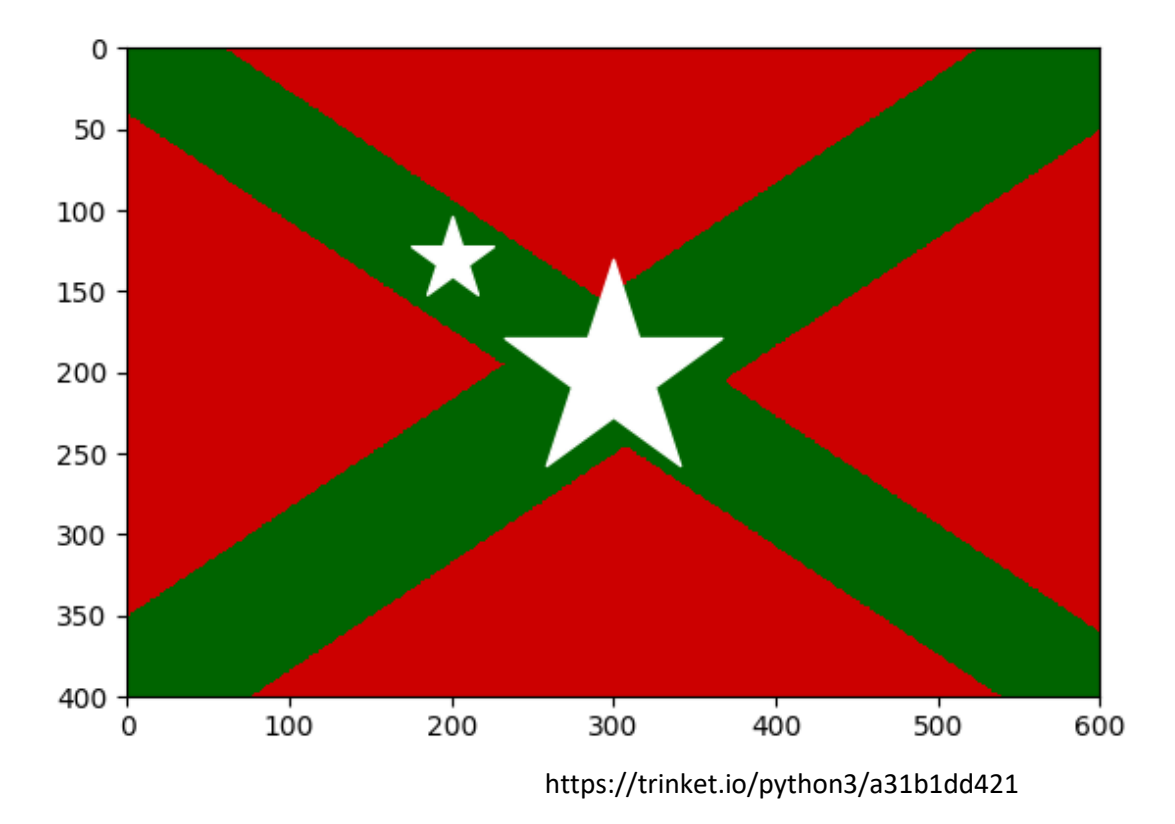

image=Image.new("RGB",(180,120),(255,255,255))

#On appelle la procédure pour créer une étoile (hors de la boucle principale):

## **Alex**

import matplotlib.pyplot as plt from PIL import Image dessin5 = Image.new("RGB",(600,400),(0,0,0)) blanc = (255, 255, 255) violet = (200, 0, 200) noir = (0, 0, 0)

for col in range(0, 600):

for ligne in range(0, 400):

if ligne  $>=(2/3)*$ col - 45 and ligne  $\leq=(2/3)*$ col + 45:

dessin5.putpixel((col, ligne), blanc)

for col in range(0, 600):

for ligne in range(0, 400):

if (col-85.714)\*\*2 + (ligne-57.142)\*\*2 < 550:

dessin5.putpixel((col, ligne), violet)

for col in range(0, 600):

for ligne in range(0, 400):

if (col-171.428)\*\*2 + (ligne-114.284)\*\*2 < 550:

dessin5.putpixel((col, ligne), violet)

for col in range(0, 600):

for ligne in range(0, 400):

if (col-257.142)\*\*2 + (ligne-171.426)\*\*2 < 550:

dessin5.putpixel((col, ligne), violet)

for col in range(0, 600): for ligne in range(0, 400): if (col-342.856)\*\*2 + (ligne-228.568)\*\*2 < 550: dessin5.putpixel((col, ligne), violet) for col in range(0, 600): for ligne in range(0, 400): if (col-428.57)\*\*2 + (ligne-285.71)\*\*2 < 550: dessin5.putpixel((col, ligne), violet) for col in range(0, 600): for ligne in range(0, 400): if (col-514.284)\*\*2 + (ligne-342.852)\*\*2 < 550:

dessin5.putpixel((col, ligne), violet)

for col in range(0, 600): for ligne in range(0, 400): if (col-480)\*\*2 + (ligne-100)\*\*2 < 9000: dessin5.putpixel((col, ligne), blanc)

plt.scatter(120, 300, s = 9000, c = 'white', marker = '\*') plt.scatter(120, 300, s = 900, c = 'gold', marker = '\*') plt.scatter(480, 100, s = 9000, c = 'gold', marker = '\*')

#### plt.imshow(dessin5)

plt.show()

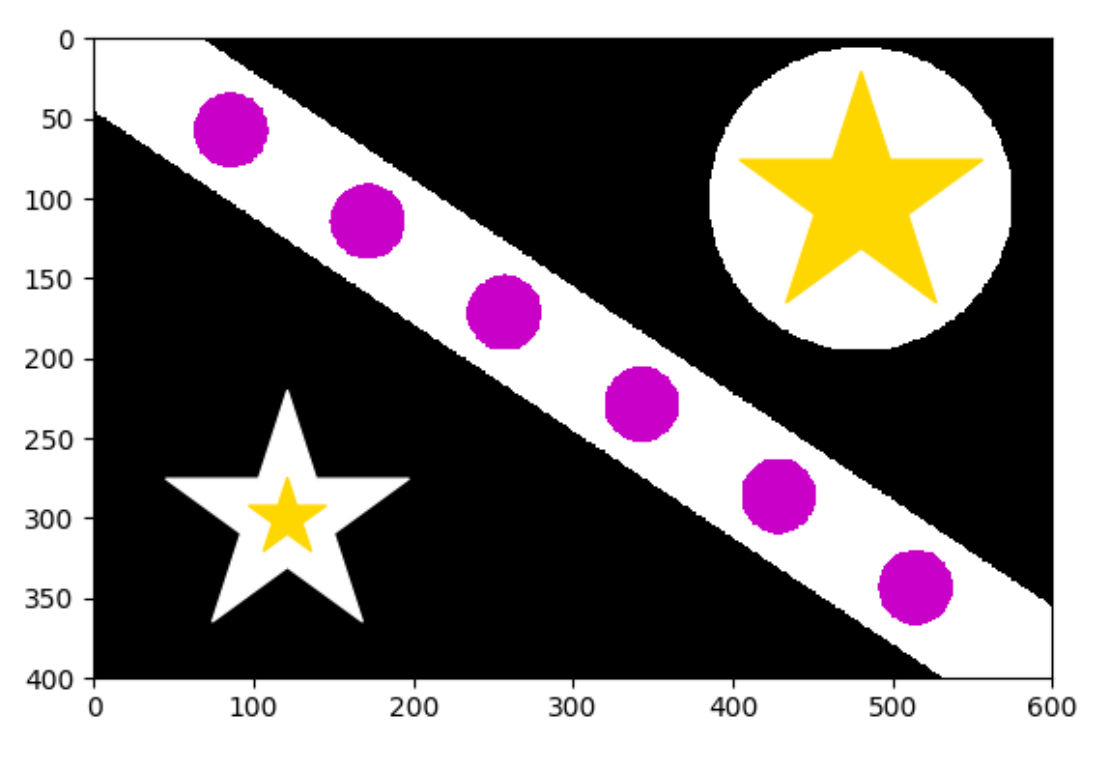

https://trinket.io/python3/b8cc7f2b80

#### **Axel**

import matplotlib.pyplot as plt from PIL import Image #Creation d'une image blanche RGB 10x10 drapeau = Image.new("RGB",(425,225),(255,255,255)) # Definitions des couleurs bleu = (0,0,255)

for y in range(125,425):

for x in range(0,25):

drapeau.putpixel((y,x),bleu)

for y in range(125,425):

for x in range(50,75):

drapeau.putpixel((y,x),bleu)

for y in range(125,425):

for x in range(100,125):

drapeau.putpixel((y,x),bleu)

for y in range(425):

for x in range(150,175):

drapeau.putpixel((y,x),bleu)

for y in range(425): for x in range(200,225): drapeau.putpixel((y,x),bleu)

for y in range(0,50): for x in range(0,50): drapeau.putpixel((y,x),bleu)

for y in range(0,50): for x in range(75,125): drapeau.putpixel((y,x),bleu) for y in range(75,125): for x in range(0,50): drapeau.putpixel((y,x),bleu)

for y in range(75,125):

for x in range(75,125):

drapeau.putpixel((y,x),bleu)

plt.imshow(drapeau)

plt.show()

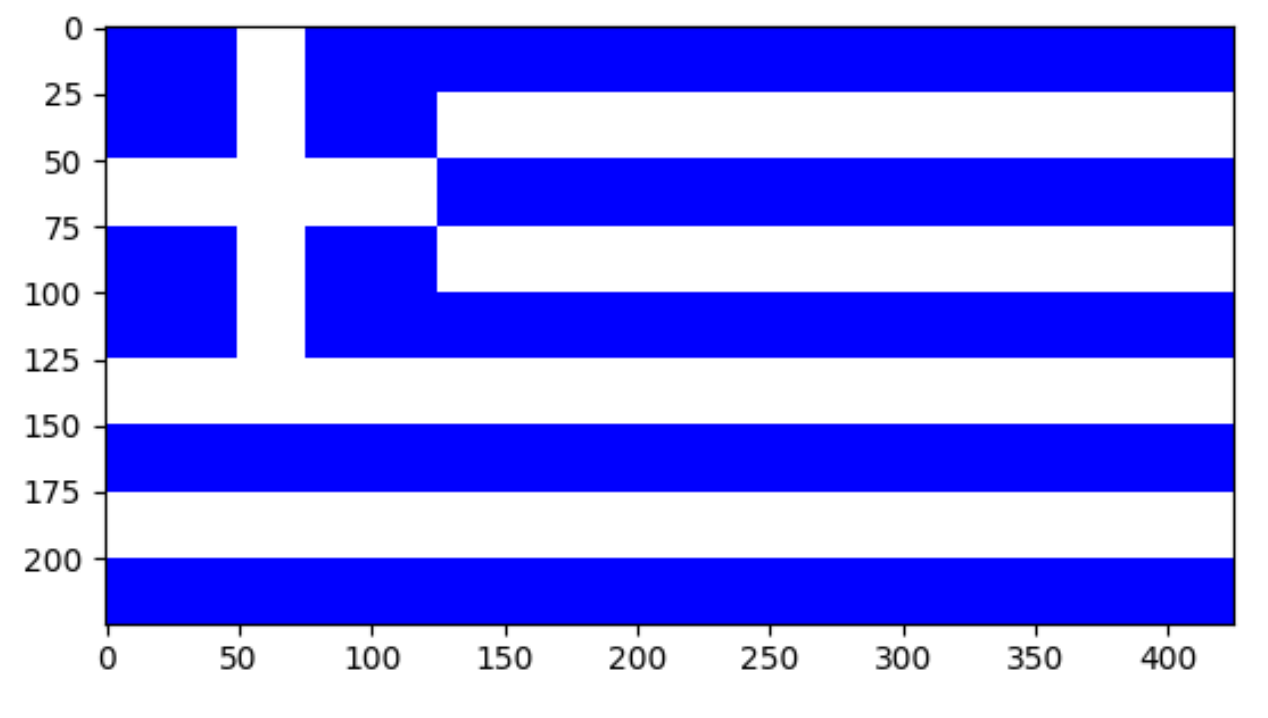

https://trinket.io/python3/ba24f7dbe4

#### **Lina**

import matplotlib.pyplot as plt from PIL import Image drapeau = Image.new("RGB",(600,400),(255,255,255))

blanc = (255, 255, 255)

magenta = (255, 0, 255)

cyan = (0, 255, 255)

bleu = (0, 0, 255)

jaune = (255, 255, 0)

rose = (253, 108, 158)

peche = (253, 191, 183)

macouleur = (255, 0, 127)

for col in range(0, 600):

for ligne in range(0, 400):

 if ligne >= (2/3)\*col - 50 and ligne <= (2/3)\*col + 50: drapeau.putpixel((col, ligne), magenta)

for col in range(0, 600):

for ligne in range(0, 400):

if ligne  $>=(2/3)^*$ col - 40 and ligne  $\leq=(2/3)^*$ col + 40: drapeau.putpixel((col, ligne), jaune)

for col in range(0, 600):

for ligne in range(0, 400):

if ligne >= (2/3)\*col - 30 and ligne <= (2/3)\*col + 30:

drapeau.putpixel((col, ligne), magenta)

for col in range(0, 600):

for ligne in range(0, 400):

 if ligne >= (2/3)\*col - 20 and ligne <= (2/3)\*col + 20: drapeau.putpixel((col, ligne), jaune) for col in range(0, 600): for ligne in range(0, 400): if ligne >= (2/3)\*col - 10 and ligne <= (2/3)\*col + 10: drapeau.putpixel((col, ligne), magenta) for col in range(0, 600): for ligne in range(0, 400): if ligne  $>=(2/3)^*$ col - 3 and ligne  $\leq=(2/3)^*$ col + 3: drapeau.putpixel((col, ligne), jaune) plt.scatter(350, 380, s = 400, c = 'blue', marker = '\*') plt.scatter(300, 350, s = 400, c = 'blue', marker = '\*') plt.scatter(250, 320, s = 400, c = 'blue', marker = '\*') plt.scatter(200, 290, s = 400, c = 'blue', marker = '\*') plt.scatter(150, 250, s = 400, c = 'blue', marker = '\*') plt.scatter(100, 220, s = 400, c = 'blue', marker = '\*') plt.scatter(50, 190, s = 400, c = 'blue', marker = '\*') 100 for col in range(0, 600): 150 for ligne in range(0, 400): if (col-100)\*\*2 + (ligne-320)\*\*2 < 2000: 200 drapeau.putpixel((col, ligne), 250 macouleur) for col in range(0, 600): 300 for ligne in range(0, 400): 350 if (col-100)\*\*2 + (ligne-320)\*\*2 < 1000: 400 drapeau.putpixel((col, ligne), rose)

for col in range(0, 600):

for ligne in range(0, 400):

 if (col-100)\*\*2 + (ligne-320)\*\*2 < 250: drapeau.putpixel((col, ligne), peche) for col in range(0, 600): for ligne in range(0, 400): if (col-450)\*\*2 + (ligne-100)\*\*2 < 6000: drapeau.putpixel((col, ligne), cyan) for col in range(0, 600): for ligne in range(0, 400): if (col-490)\*\*2 + (ligne-100)\*\*2 < 6000: drapeau.putpixel((col, ligne), blanc) plt.scatter(480, 100, s = 1500, c = 'cyan', marker = '\*') plt.scatter(480, 100, s = 300, c = 'blue', marker = '\*') plt.imshow(drapeau) plt.show()

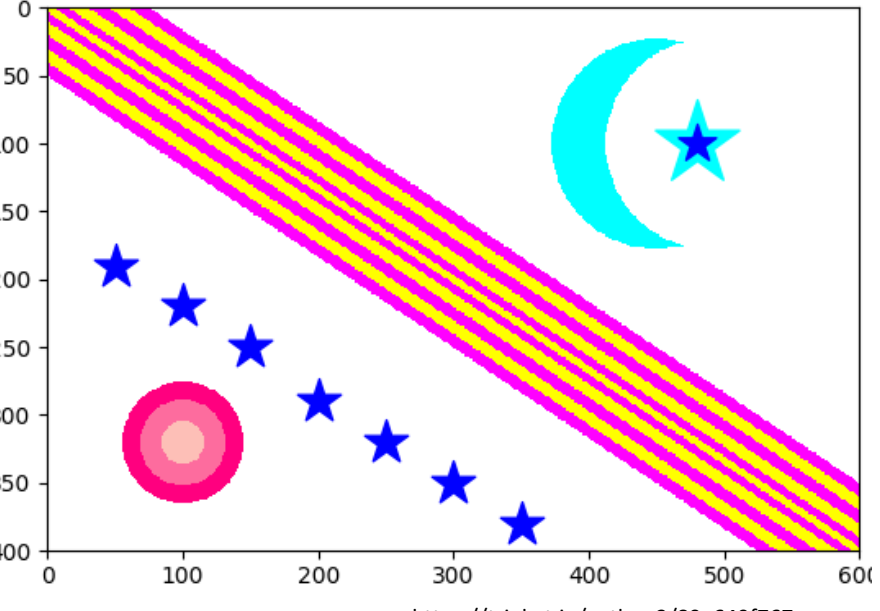

https://trinket.io/python3/89a649f767

### **Margaux**

import matplotlib.pyplot as plt

from PIL import Image

drapeau= Image.new("RGB",(600,400),(255,255,25 5))

bleuclair=(0,200,255)

bleufoncé=(0,0,255)

violetfoncé=(128,0,200)

violetclaire=(150,0,180)

rosefoncé=(200,0,255)

roseclaire=(255,0,200)

rouge=(250,0,0)

orange=(255,128,0)

jaune=(255,255,0)

jaunefoncé=(255,255,150)

vertclair=(140,250,0)

vertfoncé=(0,255,100)

blanc=(255,255,255)

for x in range(600): for y in range (400): if x<y\*400:

drapeau.putpixel((x,y),blanc)

for x in range(600):

for y in range (400):

if  $x < v * 8$ : drapeau.putpixel((x,y),vertfoncé) for x in range(600): for y in range (400): if  $x < v^*4$ : drapeau.putpixel((x,y),vertclair) for x in range(600): for y in range (400): if x<y\*2.8: drapeau.putpixel((x,y),jaunefoncé) for x in range(600): for y in range (400): if  $x < y * 2$ : drapeau.putpixel((x,y),jaune) for x in range(600): for y in range (400): if x<y\*1.6: drapeau.putpixel((x,y),orange) for x in range(600): for y in range (400): if x<y\*1.4: drapeau.putpixel((x,y),rouge) for x in range(600): for y in range (400):  $if x < v^*1.2$ : drapeau.putpixel((x,y),roseclaire)

for x in range(600):

for y in range (400):

 $if x < v^*1$ :

drapeau.putpixel((x,y),rosefoncé)

for x in range(600):

for y in range (400):

if  $x < v * 0.8$ :

drapeau.putpixel((x,y),violetclaire)

for x in range(600):

for y in range (400):

if x<y\*0.6:

drapeau.putpixel((x,y),violetfoncé)

for x in range(600):

for y in range (400):

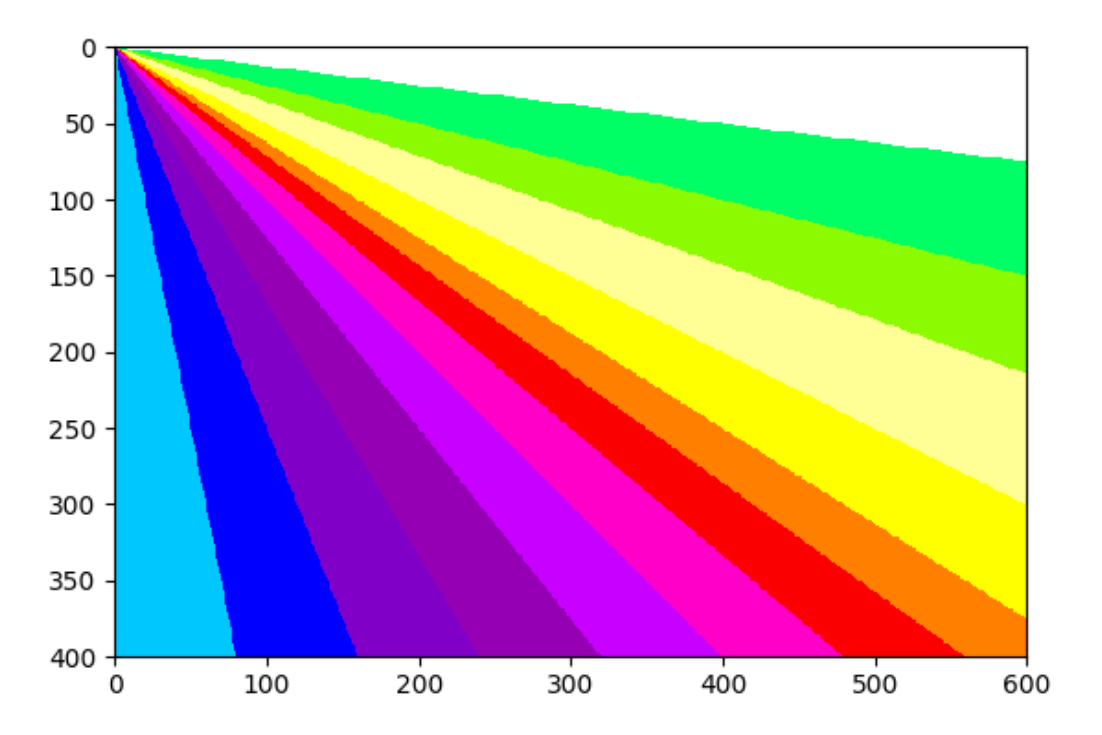

if  $x < v * 0.4$ : drapeau.putpixel((x,y),bleufoncé) for x in range(600): for y in range (400): if x<y\*0.2: drapeau.putpixel((x,y),bleuclair) plt.imshow(drapeau) plt.show()

#### https://trinket.io/python3/180983b296

# **Emilie**

import matplotlib.pyplot as plt

from PIL import Image

dessin5 = Image.new("RGB",(600,400),(150,0,200))

blanc = (255, 255, 255)

rouge = (255,0,0)

violet = (150, 0, 200)

bleu = (0,0,255)

 $black = (0,0,0)$ 

for col in range(0, 600):

for ligne in range(0, 400):

if ligne  $>= (2/3)*$ col - 50 and ligne  $<=$  $(2/3)*$ col + 50:

dessin5.putpixel((col, ligne), bleu)

image=Image.new("RGB",(180,120),(0,0, 128)

plt.scatter(100, 300, s = 7000, c = 'white', marker =  $'$ \*')

plt.scatter(100, 300, s = 1000, c = 'blue', marker =  $'$ \*')

plt.scatter(500, 100, s = 7000, c = 'blue',  $market = <sup>**</sup>$ 

plt.scatter(500, 100, s = 1000, c = 'white', marker =  $'$ \*')

plt.scatter(50, 70, s = 100, c = 'white', marker =  $1*1$ 

plt.scatter(100, 105, s = 100, c = 'white', marker =  $'*$ ')

plt.scatter(150, 140, s = 100, c = 'white', marker =  $'*$ ')

plt.scatter(200, 175, s = 100, c = 'white', marker =  $'$ \*')

plt.scatter(250, 205, s = 100, c = 'white', marker =  $'*$ ')

plt.scatter(300, 240, s = 100, c = 'white', marker =  $'*$ ')

plt.scatter(350, 275, s = 100, c = 'white', marker =  $'*$ ')

plt.scatter(400, 305, s = 100, c = 'white', marker =  $'$ \*')

plt.scatter(450, 340, s = 100, c = 'white', marker =  $'*$ ')

plt.scatter(500, 375, s = 100, c = 'white', marker =  $'*$ ')

plt.scatter(100, 25, s = 100, c = 'white', marker =  $'*$ ')

plt.scatter(150, 60, s = 100, c = 'white', marker =  $'$ \*')

plt.scatter(200, 95, s = 100, c = 'white', marker =  $'$ \*')

plt.scatter(250, 125, s = 100, c = 'white', marker = '\*')

plt.scatter(300, 160, s = 100, c = 'white',  $marker = <sup>**</sup>$ 

plt.scatter(350, 190, s = 100, c = 'white', marker =  $'$ \*')

plt.scatter(400, 225, s = 100, c = 'white', marker =  $'*$ ')

plt.scatter(450, 260, s = 100, c = 'white', marker =  $'*$ ')

plt.scatter(500, 295, s = 100, c = 'white', marker =  $'*$ ')

plt.scatter(550, 325, s = 100, c = 'white', marker =  $'*$ ')

for col in range(0, 600):

for ligne in range(0, 400):

 if (col-500)\*\*2 + (ligne-100)\*\*2 < 7000:

 dessin5.putpixel((col, ligne), blanc)

for col in range(0, 600):

for ligne in range(0, 400):

 if (col-100)\*\*2 + (ligne-300)\*\*2 < 7000:

dessin5.putpixel((col, ligne), bleu)

plt.imshow(dessin5)

plt.sho

#### https://trinket.io/python3/92d1233401

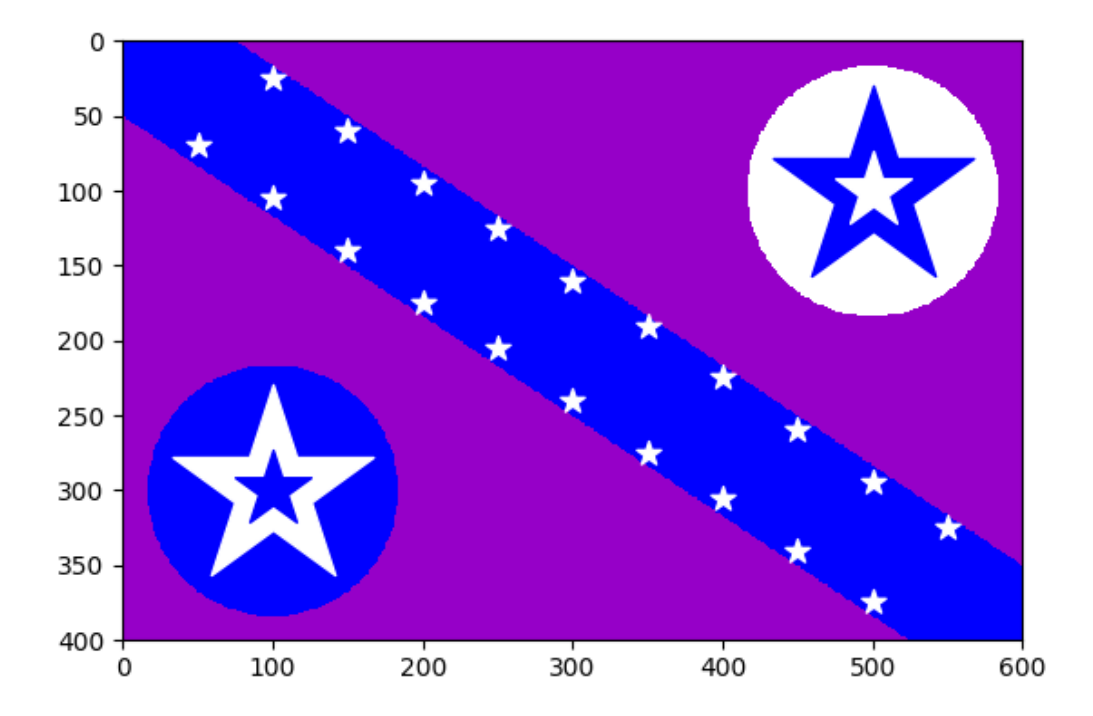

## **Emeline**

import matplotlib.pyplot as plt from PIL import Image

#Creation d'une image blanche RGB 10x10 dessin5 = Image.new("RGB",(600,400),(0,0,255)) # Definitions des couleurs blanc = (255, 255, 255) bleu=(0,0,255) rouge=(255,0,0)

#On parcourt tous les pixels de l'image: for col in range(0,600): for ligne in range(0, 400): if ligne  $>=(2/3)*$ col-40 and ligne  $\leq=(2/3)*$ col+40: dessin5.putpixel((col, ligne),blanc) if ligne>=(-2/3)\*col+ 350 and ligne <= (-2/3)\*col+ 450: dessin5.putpixel((col, ligne),blanc) for col in range(0,600):

for ligne in range(0, 400):

if ligne >= (2/3)\*col-20 and ligne <=(2/3)\*col+20:

dessin5.putpixel((col, ligne),rouge)

if ligne>=(-2/3)\*col+ 380 and ligne <= (-2/3)\*col+ 420:

dessin5.putpixel((col, ligne),rouge)

for col in range(0,600): for ligne in range(0, 400): if ligne > 170 and ligne < 240: dessin5.putpixel((col, ligne),blanc) if col > 270 and col < 340: dessin5.putpixel((col,ligne), blanc)  for ligne in range(0, 400): if ligne > 190 and ligne < 220: dessin5.putpixel((col, ligne),rouge) if col > 290 and col < 320: dessin5.putpixel((col,ligne), rouge)

plt.imshow(dessin5)

plt.show()

#### https://trinket.io/python3/f447213083

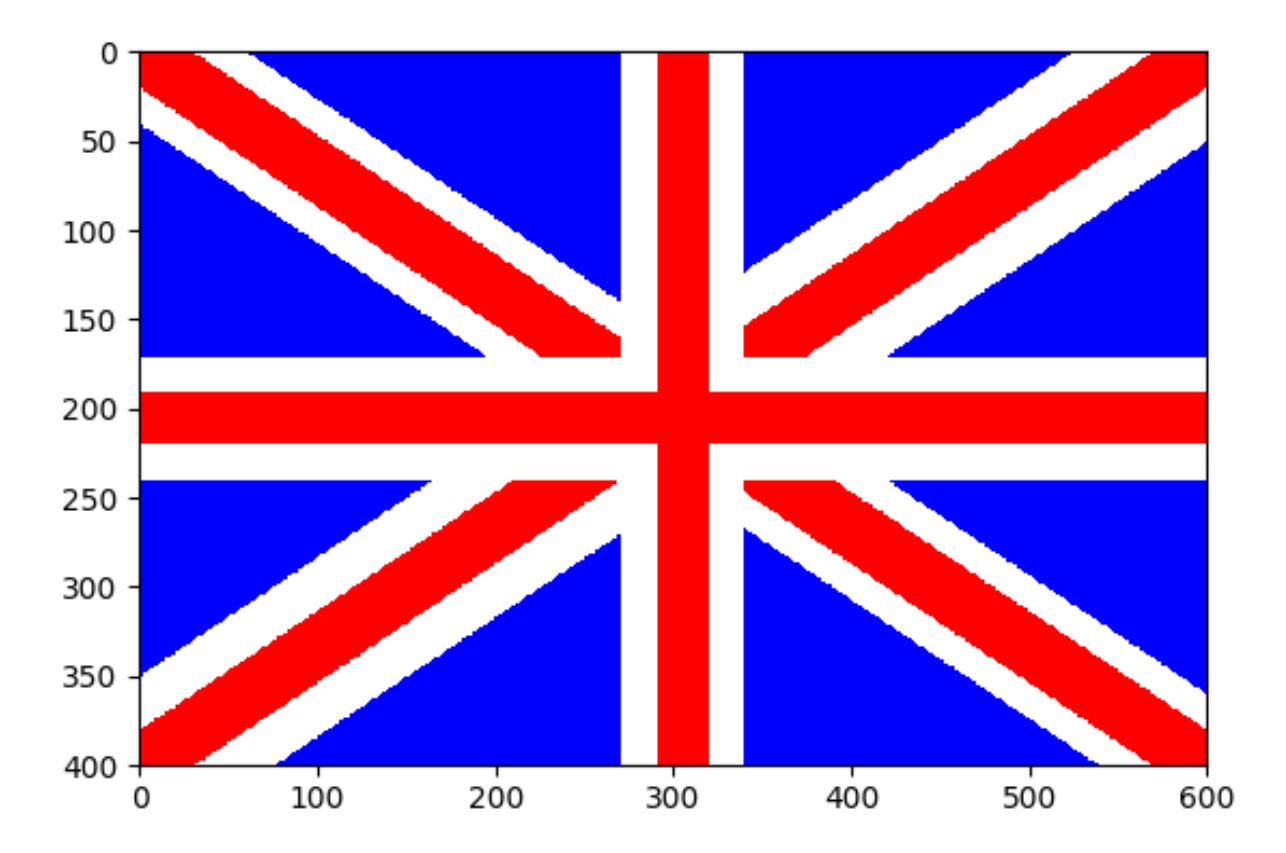

# **Adeline**

import matplotlib.pyplot as plt from PIL import Image drapeau = Image.new("RGB",(600,300),(255,255,255))

bleu = (0, 51, 153) jaune = (255, 180, 0) vert = (80, 150, 50) noir = (0, 0, 0) rouge = (255, 0, 0) blanc = (255, 255, 255)

```
for x in range(500):
 for y in range(200):
   if x>y:
    drapeau.putpixel((x, y),noir)
for x in range(600):
 for y in range(100):
  if x>2.5*y:
    drapeau.putpixel((x, y),rouge)
for x in range(600):
 for y in range(200):
   if x<2.5*y:
```
drapeau.putpixel((x, y),bleu)

for col in range(500,600): for ligne in range(100,200): drapeau.putpixel((col, ligne),jaune)

for col in range(0,600): for ligne in range(200,300): drapeau.putpixel((col, ligne),vert)

for col in range(275,325): for ligne in range(0,300): drapeau.putpixel((col, ligne),blanc) for col in range(0,600): for ligne in range(125,175): drapeau.putpixel((col,ligne),blanc)

for col in range(295,305): for ligne in range(0,300): drapeau.putpixel((col,ligne),noir)

for col in range(0,600): for ligne in range(145,155): drapeau.putpixel((col,ligne),noir) plt.imshow(drapeau) plt.show()

https://trinket.io/python3/b692f2bdef

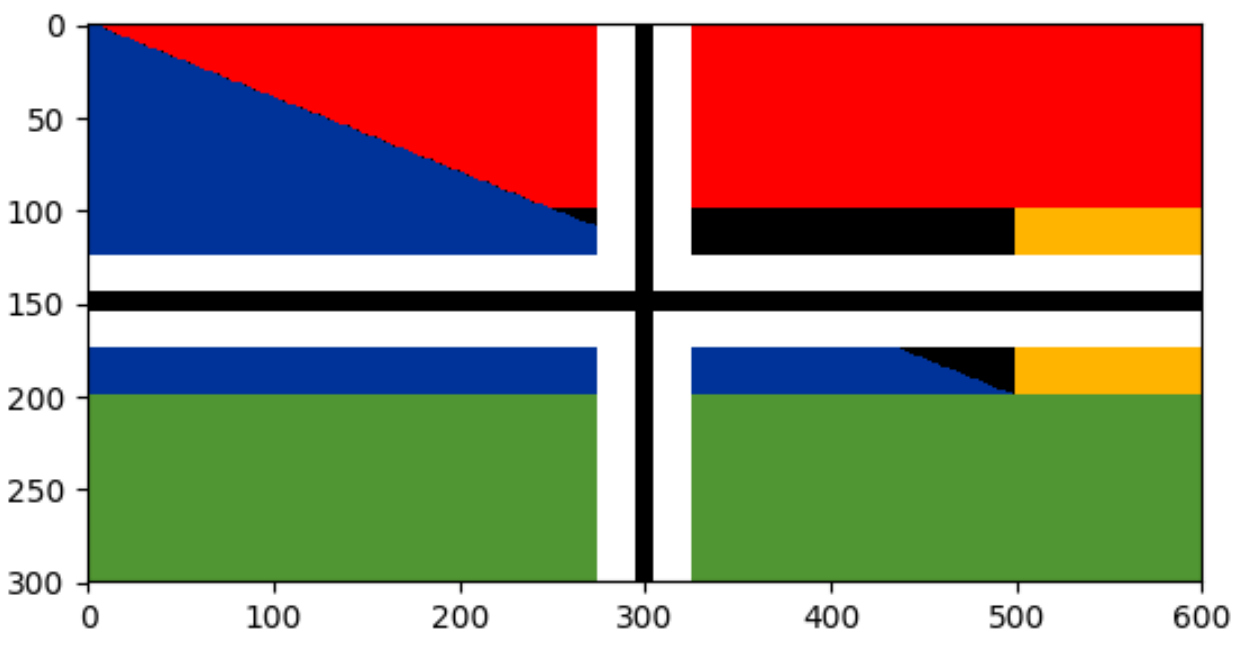

## **Apoline**

import matplotlib.pyplot as plt

from PIL import Image

#Creation d'une image blanche RGB 10x10

drapeau = Image.new("RGB",(600 ,400),(255,255,255))

bleu = (0, 51, 153)

rouge= (255, 0, 0)

blanc= (255, 255, 255)

noir= (0, 0, 0)

vert= (0, 220, 0)

jaune= (200, 250, 60)

for col in range (300,500): for ligne in range (0,400): if(col -200)\*2 + (ligne -50)\*2<400: drapeau.putpixel((col, ligne), noir)

for x in range(600):

for y in range(400):

if  $x = y$ :

drapeau.putpixel((x, y), (bleu))

for x in range(600):

for y in range(400):

if  $x < 2^*y$ :

drapeau.putpixel((x, y), (bleu))

for x in range(400): for y in range(300):  $if x == v:$ drapeau.putpixel((x, y), (noir))

for x in range(400):

for y in range(300):

if  $x < 2^*v$ :

drapeau.putpixel((x, y), (noir))

for x in range(300): for y in range(200):

if x==y:

drapeau.putpixel((x, y), (rouge))

for x in range(300): for y in range(200): if  $x < 2^*y$ : drapeau.putpixel((x, y), (rouge)) for x in range(200): for y in range(100): if x==y: drapeau.putpixel((x, y), (bleu))

for x in range(200): for y in range(100): if  $x < 2^*v$ : drapeau.putpixel((x, y), (bleu))

for col in range(200, 280):

for ligne in range(0, 120):

 if (col -10)\*2 + (ligne -150)\*2 < 400: drapeau.putpixel((col, ligne), rouge)

#Création étoile:

plt.scatter(80, 120, s = 500, c = 'white', marker =  $'*$ ')

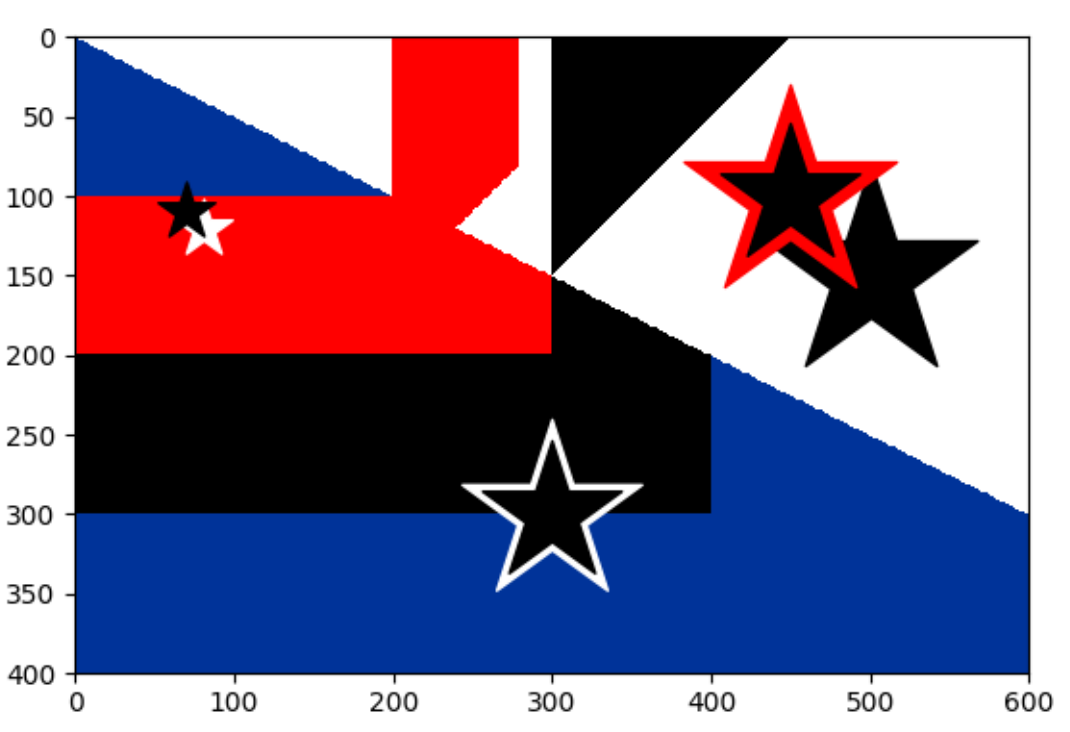

plt.scatter(70, 110, s = 500, c = 'black', marker =  $'$ \*')

plt.scatter(300, 300, s = 5000, c = 'white', marker =  $'*$ ')

plt.scatter(300, 300, s = 3000, c = 'black', marker =  $'*$ ')

plt.scatter(500, 150, s = 7000, c = 'black', marker =  $'*$ ')

plt.scatter(450, 100, s = 7000, c = 'red', marker =  $'$ \*')

plt.scatter(450, 100, s = 3000, c = 'black', marker =  $'*$ ')

plt.imshow(drapeau)

plt.show()

https://trinket.io/python3/77c09bfc2c

# **Hiba**

import matplotlib.pyplot as plt

from PIL import Image

#Creation d'une image blanche RGB 10x10

dessin5 = Image.new("RGB",(1500,1000),(0,0,150))

blanc = (255, 255, 255)

rouge = (230, 0, 0)

for col in range(0, 1500):

for ligne in range(200, 1000):

if ligne < 400:

dessin5.putpixel((col, ligne), blanc)

for col in range(0, 1500):

for ligne in range(600, 1000):

if ligne < 800:

dessin5.putpixel((col, ligne), blanc)

for col in range(0, 1500):

for ligne in range(0, 1000):

if ligne >= (200/200)\*col + 0 and ligne <= (-200/200)\*col + 1000:

dessin5.putpixel((col, ligne), rouge)

plt.scatter(150, 500, s = 2500, c = 'white', marker = '\*')

plt.imshow(dessin5)

plt.show()

https://trinket.io/python3/0daf342303

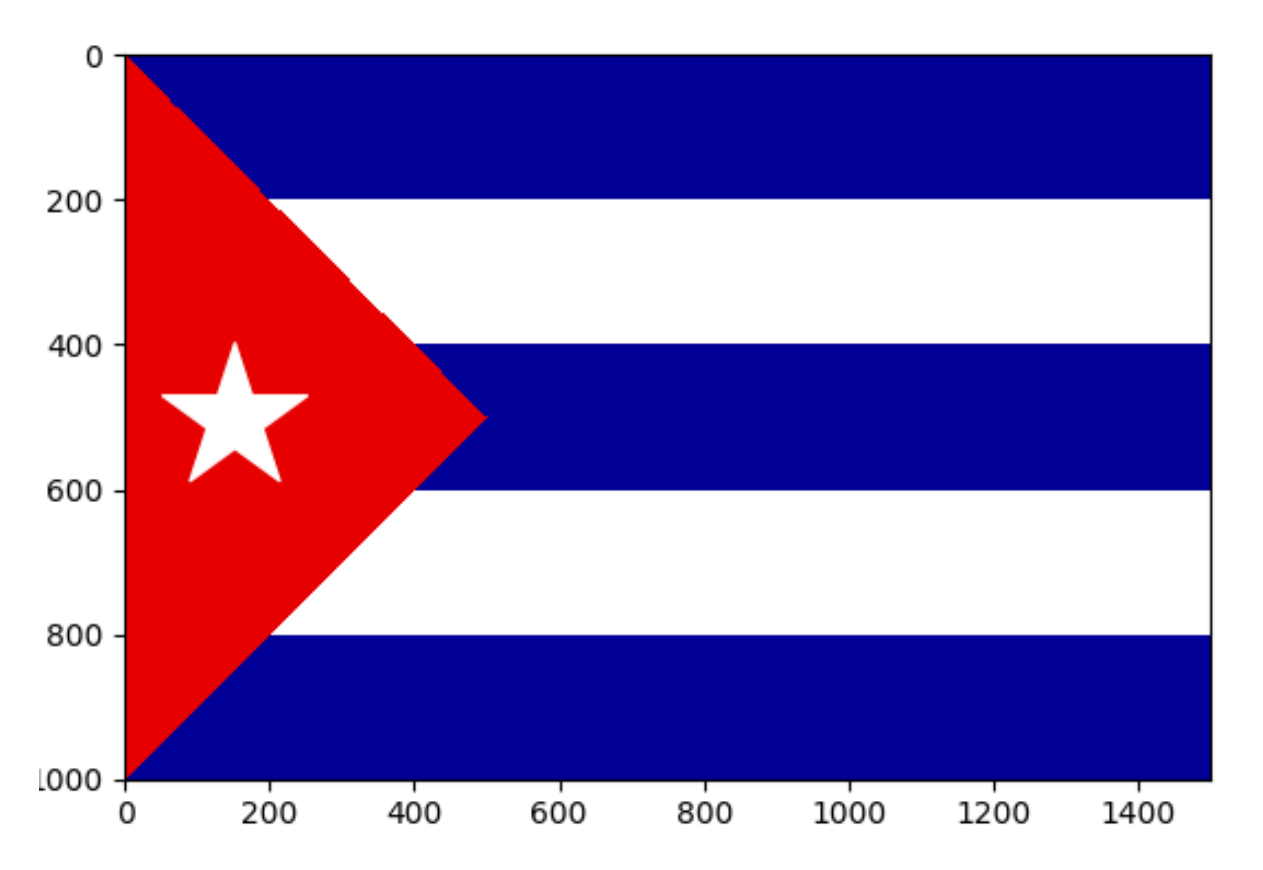

### **Swany**

import matplotlib.pyplot as plt from PIL import Image drapeau = Image.new("RGB",(1000,1000),(0,100,0)) bleu=(0,0,200) blanc=(255,255,255) rouge=(255,0,0) jaune=(255,255,0) violet=(128,0,128)

for x in range(1000): for y in range(1000):

drapeau.putpixel((x,y),(255,255,255))

for x in range(1000):

for y in range(1000):

if  $v < 1.5$ \*x:

if  $y < 3 * x$ :

drapeau.putpixel((x,y),(255,0,0))

for x in range(1000):

for y in range(1000):

if x>1.5\*y:

drapeau.putpixel((x,y),(255,255,0))

for x in range(1000): for y in range(1000): if  $x>4$ <sup>\*</sup> $v$ : drapeau.putpixel((x,y),(0,0,200))

for x in range(1000): for y in range(1000): if  $v > 1 * x$  and  $v < 1.1 * x$ : drapeau.putpixel((x,y),(255,128,0))

for x in range(1000): for y in range(1000): if  $x>1^*y$  and  $x<1.1^*y$ : drapeau.putpixel((x,y),(255,128,0))

for col in range(200,800): for ligne in range(200,800): if ligne  $> 400$  and ligne  $< 600$ : drapeau.putpixel((col,ligne),(0,0,0)) if col > 400 and col < 600: drapeau.putpixel((col,ligne),(0,0,0)) for col in range(250,750): for ligne in range(250,750): if ligne > 450 and ligne < 550: drapeau.putpixel((col,ligne),(128,0,128)) if col > 450 and col < 550: drapeau.putpixel((col,ligne),(128,0,128)) for col in range(280,720): for ligne in range(280,720): if ligne > 480 and ligne < 500: drapeau.putpixel((col,ligne),(128,0,0)) if col > 480 and col < 500: drapeau.putpixel((col,ligne),(128,0,0))

plt.imshow(drapeau)

plt.show()

https://trinket.io/python3/6ea62eb95f

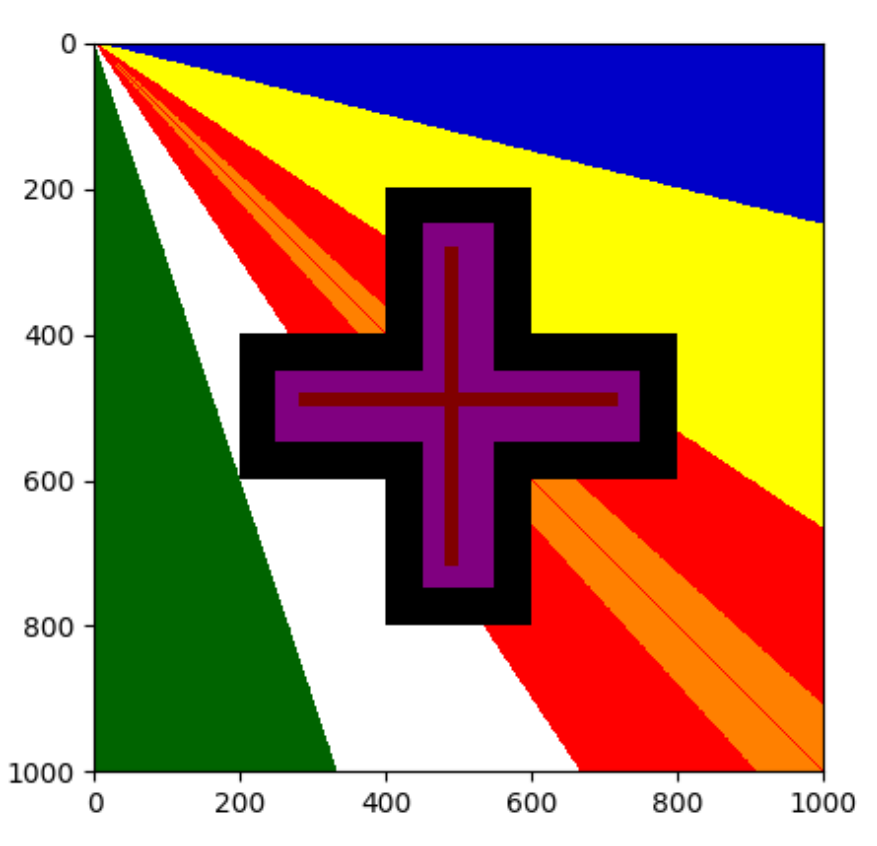

## **Gwenn**

import matplotlib.pyplot as plt

from PIL import Image

#Creation d'une image blanche RGB 10x10

dessin5 = Image.new("RGB",(600,400),(204,204,204))

#Definitions des couleurs

blanc = (255, 255, 255)

rouge= (255, 0, 0)

bleu= (0, 0, 200)

jaune= (253, 238, 0)

for col in range(0, 600):

for ligne in range(0, 200):

dessin5.putpixel((col, ligne), jaune)

for col in range(0, 600):

for ligne in range(200, 400):

dessin5.putpixel((col, ligne), rouge)

for col in range(0, 600):

for ligne in range(0, 400):

#Un triangle (2 conditions):

 if ligne >= (75/100)\*col + 0 and ligne <= (-75/100)\*col  $+400:$ 

dessin5.putpixel((col, ligne), blanc)

# plt.scatter(100, 200, s = 4000, c = 'blue', marker = '\*') plt.scatter(180, 200, s = 4000, c = 'blue', marker = '\*') plt.scatter(260, 200, s = 4000, c = 'blue', marker = '\*')

plt.imshow(dessin5)

plt.show()

https://trinket.io/python3/4278454182

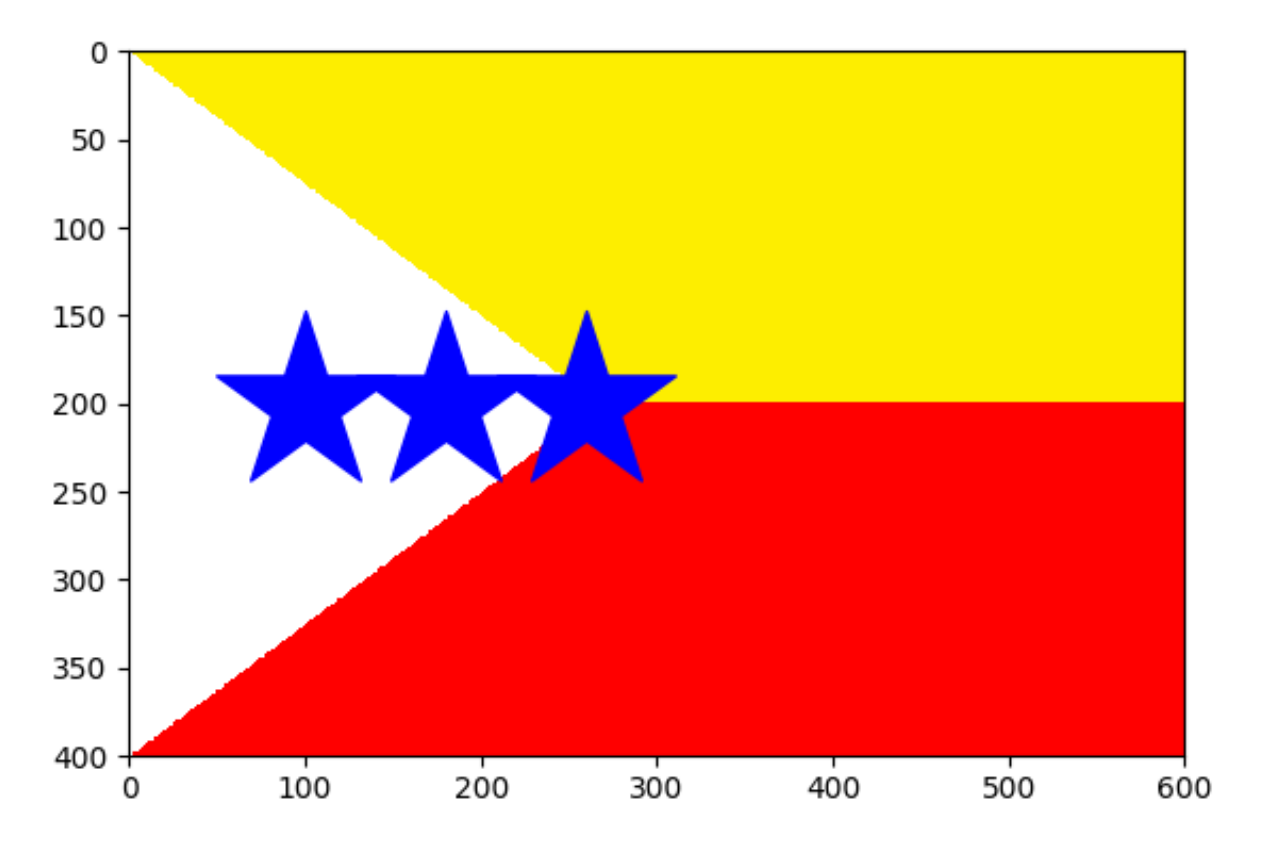

#### **Emma**

import matplotlib.pyplot as plt

from PIL import Image

#Creation d'une image blanche RGB 10x10

test = Image.new("RGB",(70,40),(125,0,125))

bleu = (0, 51, 153) rouge = (255, 0, 0) vert = (0, 175, 0) jaune = (255, 255, 0)  $noir = (0, 0, 0)$ blanc = (255, 255, 255) violet = (125, 0, 125)

for col in range(39,70): for ligne in range(0,16): if ligne > 0 and ligne < 16: test.putpixel((col, ligne),rouge) if col >39 and col <70: test.putpixel((col, ligne),rouge) for col in range(39,70): for ligne in range(24,40): if ligne > 24 and ligne < 40: test.putpixel((col, ligne),bleu) if col >39 and col <70: test.putpixel((col, ligne),bleu)

for col in range(37,39):

 for ligne in range(0,40): if ligne > 0 and ligne < 40: test.putpixel((col, ligne),noir) if  $col$   $>$ 37 and  $col$   $<$ 39: test.putpixel((col, ligne),noir) for col in range(29,70): for ligne in range(13,15): if ligne > 13 and ligne < 15: test.putpixel((col, ligne),blanc) if col >29 and col <70: test.putpixel((col, ligne),blanc) for col in range(29,70): for ligne in range(24,26): if ligne > 24 and ligne < 26: test.putpixel((col, ligne),blanc) if col >29 and col <70: test.putpixel((col, ligne),blanc) for col in range(17,19): for ligne in range(0,40): if ligne > 0 and ligne < 40: test.putpixel((col, ligne),blanc) if col >17 and col <19: test.putpixel((col, ligne),blanc) for col in range(0,70): for ligne in range(0,40): if ligne > 14 and ligne < 24: test.putpixel((col, ligne),vert) if  $col$   $>18$  and  $col$   $<$  $30$ : test.putpixel((col, ligne),vert) for x in range(35):

 for y in range(30):  $if x == v:$  test.putpixel((x, y), (jaune)) for x in range(15): for y in range(30):  $if x == v:$  test.putpixel((x, y), (violet)) for col in range(0,4): for ligne in range(2,3): if ligne > 2 and ligne < 3: test.putpixel((col, ligne),blanc) if  $col > 0$  and  $col < 4$ : test.putpixel((col, ligne),blanc) for col in range(2,3): for ligne in range(-0,4): if ligne  $>$  -0 and ligne  $<$  4: test.putpixel((col, ligne),blanc) if col >2 and col <3: test.putpixel((col, ligne),blanc) for col in range(2,3): for ligne in range(35,39):

> if ligne > 35 and ligne < 39: test.putpixel((col, ligne),blanc)

test.putpixel((col, ligne),blanc)

if col >2 and col <3:

for col in range(0,4):

 if ligne > 37 and ligne < 38: test.putpixel((col, ligne),blanc) if  $col > 0$  and  $col < 4$ : test.putpixel((col, ligne),blanc) for col in range(13,14): for ligne in range(25,29): if ligne > 25 and ligne < 29: test.putpixel((col, ligne),blanc) if  $col$  >13 and  $col$  <14: test.putpixel((col, ligne),blanc)

for ligne in range(37,38):

for col in range(11,15): for ligne in range(27,28): if ligne > 27 and ligne < 28: test.putpixel((col, ligne),blanc) if  $col > 11$  and  $col < 15$ :

test.putpixel((col, ligne),blanc)

for col in range(13,14): for ligne in range(10,14): if ligne  $> 10$  and ligne  $< 14$ : test.putpixel((col, ligne),blanc) if col >13 and col <14: test.putpixel((col, ligne),blanc)

for col in range(11,15): for ligne in range(12,13): if ligne > 12 and ligne < 13: test.putpixel((col, ligne),blanc) if col >11 and col <15: test.putpixel((col, ligne),blanc) plt.imshow(test) plt.show()

https://trinket.io/python3/2528d354a a

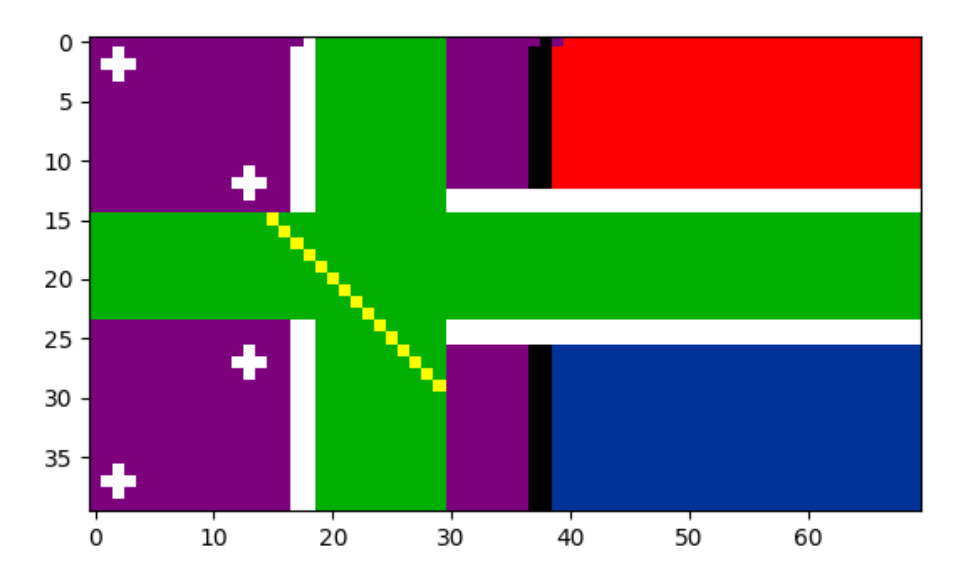

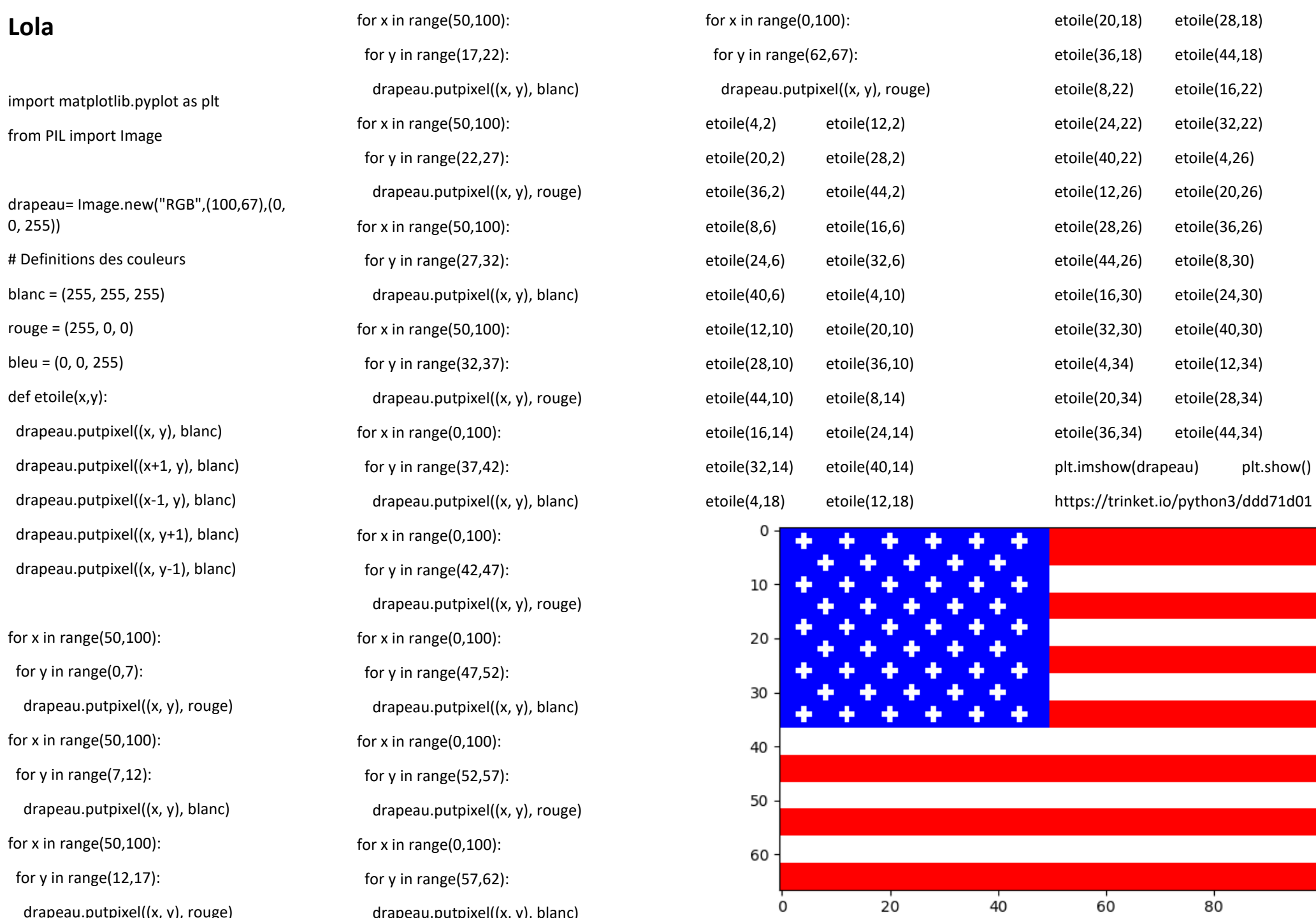

drapeau.putpixel((x, y), rouge)

drapeau.putpixel((x, y), blanc)